# Internet Rechartering 2.0 User Guide

updated 9/12/2022

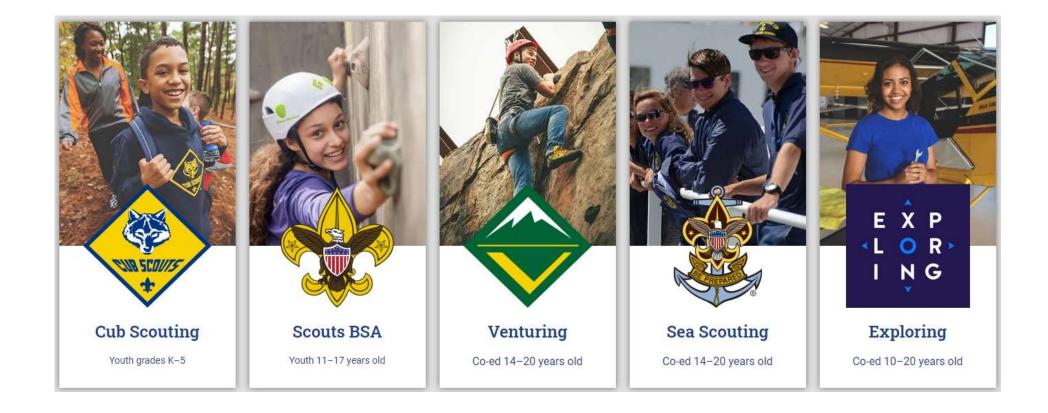

Internet Rechartering may be accessed by the Unit Leader, Charter Org Rep, Committee Chairman or Key 3 Delegate by logging into their Scoutbook.com or my.Scouting Account or directly at

https://advancements.scouting.org/

Note: Be sure to read <u>all</u> the instructions before beginning the recharter process and review the new **Internet Recharter Guide and Timeline** found at <u>https://www.scouting.org/resources/internet-rechartering/</u>

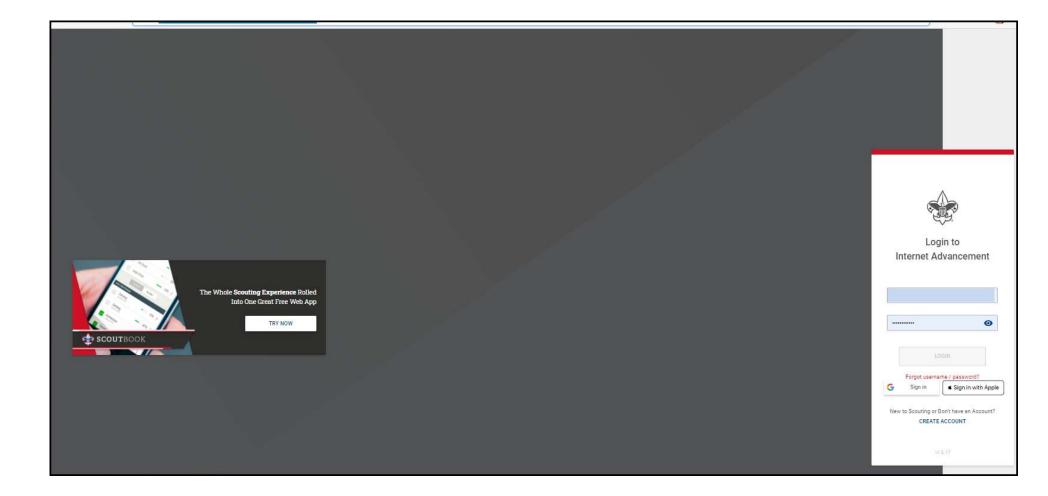

#### **Open Recharter**

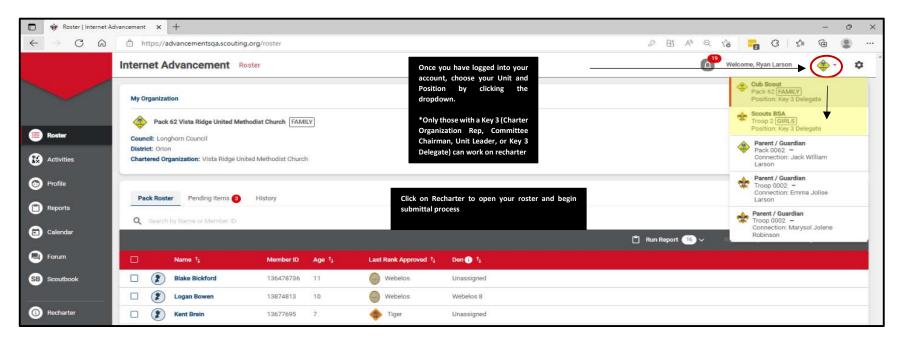

#### Select your recharter term.

Consult with your Unit Commissioner or Council Registrar before selecting another term other than 12 months. If you change the term later after information has been entered, any information previously entered will need to be inputted and uploaded again.

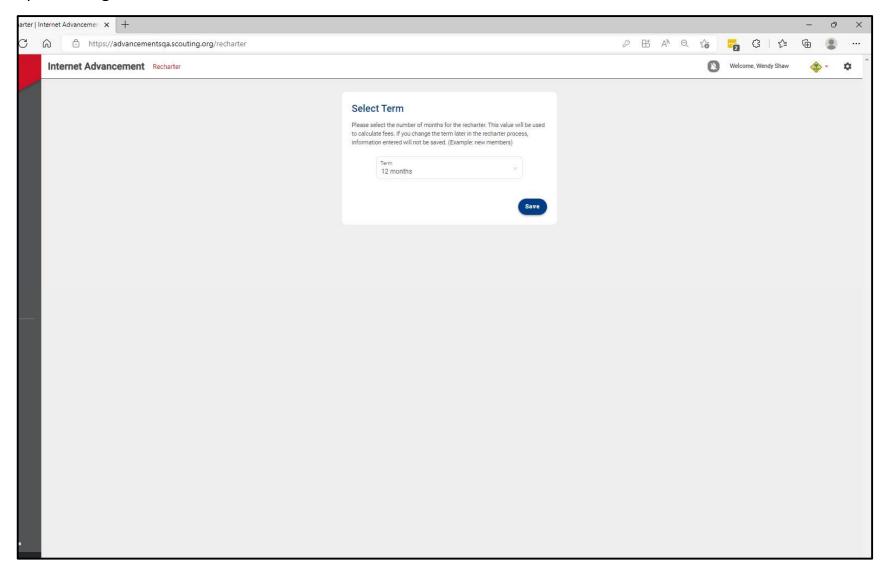

### Once the roster is loaded, you may start editing the roster

- YPT Red Exclamation Point Youth Protection Training has not been completed and recorded in the person profile or the YPT has expired
- YPT Green Checkmark Youth Protection Training is current
- CBC Auth Green Checkmark New Criminal Background Disclosure has been received and recorded in the person profile
- CBC Red Exclamation Point New Criminal Background Disclosure has not been received
- Scout Life Toggle off No subscription has been added to the registration
- Scout Life Toggle on Subscription has been added to the registration
- No status "--" Not applicable (New Members, youth, and no fee adults)

|                                        |                                                                                                    |                                                                                                    |                                    |             |                                      |                                                                                                    |                                                                                 |           | AN Q                                                                                               |               |                         | £= @                                                                                           |  |
|----------------------------------------|----------------------------------------------------------------------------------------------------|----------------------------------------------------------------------------------------------------|------------------------------------|-------------|--------------------------------------|----------------------------------------------------------------------------------------------------|---------------------------------------------------------------------------------|-----------|----------------------------------------------------------------------------------------------------|---------------|-------------------------|------------------------------------------------------------------------------------------------|--|
| Internet                               | Advancen                                                                                              | ent Recharter                                                                                                    |                                    |             |                                      |                                                                                                    |                                                                                 | 🥵 - 🎸 👋 🖉 |                                                                                                    |               |                         |                                                                                                |  |
|                                        |                                                                                                    |                                                                                                    |                                    |             | Complete<br>Recharter<br>Information |                                                                                                    |                                                                                 |           |                                                                                                    |               |                         |                                                                                                |  |
|                                        | PA<br>Un<br>Un<br>Te<br>Un<br>Ch<br>Dit                                                               | UNIT CK 62 VISTA RIDGE UNITED It Type: Pack It Type: Pack It Mumber: 62 unre: 352 months It Expire Date: 01/31/2023 ● artered Organization: Visto Ridg trict: 01/on uncell: Longhorn Councel It Errem: 12 months ≠ |                                    | FAMILY      |                                      |                                                                                                    | VISTA RIDGE UNIT                                                                | State: TX | HURCH<br>ted Methodist Chur                                                                        | rch           |                         |                                                                                                |  |
|                                        | Un                                                                                                    | it New Expire Date: 01/31/2024                                                                                                    |                                    |             |                                      |                                                                                                    |                                                                                 |           |                                                                                                    | A policy      |                         | a                                                                                              |  |
| PACK RO                                | Un                                                                                                    | t New Expire Date: 01/31/2024                                                                                                    | NDING MEMBERS (0)                  |             |                                      |                                                                                                    |                                                                                 |           | Payment Logs                                                                                       | -             |                         | Print                                                                                          |  |
| -                                      | Un<br>DSTER REM                                                                                       | t New Expire Date: 01/31/2024                                                                                                    |                                    | Gender      | DOB                                  | Address Member Ty                                                                                                    | ype Position                                                                    | Member ID | Payment Logs<br>YPT                                                                                | -             |                         | Name or Mer                                                                                    |  |
| P Manaç                                | Un<br>DSTER REM                                                                                       | tt New Expire Date: 01/31/2024<br>OVED MEMBERS (1) PEI<br>Upload Document<br>First Name 1                                                                                                    | 😇 Show: All Roster                 | Gender<br>M | DOB                                  | Address Member Ty<br>1325 W Walnut Hill Ln.,<br>Levisville Adult                                                                                                    | rpe Position<br>Assistant Cubmuster                                             |           |                                                                                                    | 0             | <b>L</b> Search by      | Name or Mer                                                                                    |  |
| Manaq                                  | Un<br>D <b>STER</b> REM<br>ge Members V                                                               | tt New Expire Date: 01/31/2024<br>OVED MEMBERS (1) PEI<br>Upload Document<br>First Name 1                                                                                                    | 😇 Show: All Roster                 |             |                                      | 1325 W Walnut Hill Ln., Adult                                                                                                    |                                                                                 |           | YPT                                                                                                | CBC Auth      | Court Life              | / Name or Mer                                                                                  |  |
| Manaç                                  | Un<br>DSTER REM<br>ge Members ~                                                                       | tt New Expire Date: 01/31/2024<br>OVED MEMBERS (1) PEI<br>Dipload Document<br>First Name 1                                                                                                    | ⊋ Show: All Roster<br>Last Name ¹ι | М           |                                      | 1325 W Walnut Hill Ln., Adult<br>Lewisville<br>1325 W Walnut Hill Ln., Adult                                                                                                    | Assistant Cubmaster                                                             | Member ID | YPT                                                                                                | CBC Auth      | Search by               | Name or Men<br>Total<br>\$ 0.00                                                                |  |
| Manage<br>Construction<br>Construction | Un<br>DSTER REM<br>ge Members V                                                                       | tt New Expire Date: 01/31/2024<br>OVED MEMBERS (1) PEI<br>Upload Document<br>First Name 1                                                                                                    | ⊋ Show: All Roster<br>Last Name ¹ι | F           |                                      | 1325 W Walnut Hill Ln.,<br>Lewisville Adult<br>1325 W Walnut Hill Ln.,<br>Flower Mound 1325 W Walnut Hill Ln.,                                                                                                    | Assistant Cubmaster<br>Tiger Cub Adult                                          | Member ID | YPT                                                                                                | CBC Auth      | Search by<br>Scout Life | Name or Mer<br>Total<br>\$ 0.00<br>\$ 15.00                                                    |  |
| Manag                                  | Un<br>DSTER REM<br>ge Members V<br>(2)<br>(2)<br>(2)<br>(2)<br>(2)<br>(2)<br>(2)<br>(2)<br>(2)<br>(2) | tt New Expire Date: 01/31/2024 OVED MEMBERS (1) PEI Upload Document First Name 1;                                                                                                    | ⊋ Show: All Roster<br>Last Name ¹ι | M<br>F<br>F |                                      | 1325 W Walnut Hill Ln., Adult       Lewisville       1325 W Walnut Hill Ln., Adult       Flower Mound       1325 W Walnut Hill Ln., Adult       1325 W Walnut Hill Ln., Adult       1325 W Walnut Hill Ln., Adult                                                         | Assistant Cubmuster<br>Tiger Cub Adult<br>Lion Adult Partner                    | Member ID | YPT                                                                                                | CBC Auth<br>© | Search by Scout Life    | Total         \$ 0.00           \$ 15.00         \$ 0.00                                       |  |
|                                        | Un<br>DSTER REM<br>De Members V<br>(2)<br>(2)<br>(2)<br>(2)<br>(2)<br>(2)<br>(2)<br>(2)<br>(2)<br>(2) | tt New Expire Date: 01/31/2024 OVED MEMBERS (1) PEI Upload Document First Name 1 <sub>2</sub>                                                                                                    | ⇒ Show: All Roster<br>Lant Name 1₄ | M<br>F<br>F |                                      | 1325 W Walnut Hill Ln.,<br>Lewisville     Adult       1325 W Walnut Hill Ln.,<br>Flower Mound     Adult       1325 W Walnut Hill Ln.,<br>Lewisville     Adult       1325 W Walnut Hill Ln.,<br>Lewisville     Adult       1325 W Walnut Hill Ln.,<br>Lewisville     Adult | Assistant Cubmuster<br>Tiger Cub Adult<br>Lion Adult Partner<br>Tiger Cub Adult |           | ЧРТ<br>0<br>0<br>0<br>0<br>0<br>0<br>0<br>0<br>0<br>0<br>0<br>0<br>0<br>0<br>0<br>0<br>0<br>0<br>0 | CBC Auth<br>© | Search by<br>Scout Life | <ul> <li>Total</li> <li>\$ 0.00</li> <li>\$ 15.00</li> <li>\$ 0.00</li> <li>\$ 0.00</li> </ul> |  |

#### Changing an adult leader position

You have the ability to change a position of a leader by clicking on the pencil icon. Choose the appropriate position within the drop down and click update information.

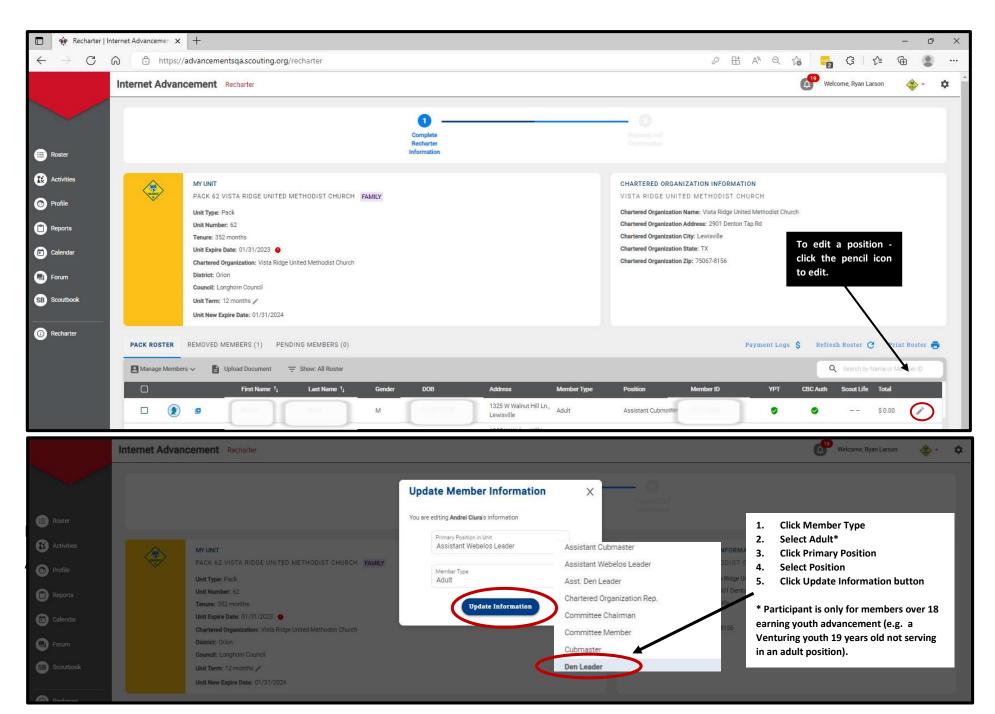

| 🕴 🏟 Recharter                                                      | Internet Advance | emen X     | +                                                                                                    |                                                 |                         |        |                                                                                                    |                                                                            |             |                                   |                                                                                                    |                            |             |               | -                  | - 0      |
|--------------------------------------------------------------------|------------------|------------|----------------------------------------------------------------------------------------------------|-------------------------------------------------|-------------------------|--------|----------------------------------------------------------------------------------------------------|----------------------------------------------------------------------------|-------------|-----------------------------------|----------------------------------------------------------------------------------------------------|----------------------------|-------------|---------------|--------------------|----------|
| $\rightarrow$ C                                                    | 6                | https://a  | advancementsqa.sc                                                                                                    | outing.org                                      | J/recharter             |        |                                                                                                    |                                                                            |             |                                   | ₽ B                                                                                                    | AN Q 1                     | à 📴         | 3             | € @                | ٢        |
|                                                                    | Internet /       | Advanc     | cement Recharte                                                                                                    | F                                               |                         |        |                                                                                                    |                                                                            |             |                                   |                                                                                                    |                            | (1) Weld    | come, Ryan La | rson               | - 🔶      |
| Roster                                                             |                  |            |                                                                                                    |                                                 |                         |        | Complete<br>Recharter<br>Information                                                                                                    |                                                                            |             | - O<br>Parameteral<br>Contraction |                                                                                                    |                            |             |               |                    |          |
| Activities<br>Profile<br>Reports<br>Calendar<br>Forum<br>Scoutbook | PACK RO          |            | Unit Type: Pack<br>Unit Number: 62<br>Tenure: 352 months<br>Unit Expire Date: 01/3<br>Chartered Organizatio<br>District: Orion<br>Council: Longhorn Co<br>Unit Term: 12 months<br>Unit New Expire Date: | 1/2023<br>n: Vista Ridge<br>uncil<br>01/31/2024 | METHODIST CHURCH F      | AMILY. | After making changes, periodically<br>throughout the rechartering process,<br>click on Refresh Roster. Refreshing<br>will update a person within the roster<br>if they have taken YPT, registered<br>online, or a registrar received a CBC<br>during Internet Recharter process. |                                                                            |             |                                   | ED METHODIST CHI<br>Name: Viste Ridge Unite<br>Address: 2901 Denton T<br>City: Lewisville<br>State: TX<br>Zip: 75067-8156 | URCH<br>ed Methodist Churc |             | h Roster (    | Print              | Roster 🖷 |
|                                                                    | Manag            | ge Members | s 🗸 📑 Upload Do                                                                                                    | cument                                          | 👳 Show: All Roster      |        |                                                                                                    |                                                                            |             |                                   |                                                                                                    |                            | Q           | Search by J   | Name or Mem        | iber ID  |
|                                                                    |                  |            | Fin                                                                                                    | t Name 1 <sub>1</sub>                           | Last Name 1             | Gender | DOB                                                                                                    | Address                                                                    | Member Type | Position                          | Member ID                                                                                                    | үрт                        | CBC Auth    | Scout Life    | Total              |          |
|                                                                    |                  | ۲          | 0                                                                                                    |                                                 | See.                    | м      | 1.000.000                                                                                                    | 1325 W Walnut Hill Ln.,<br>Lewisville                                      | Adult       | Assistant Cubmaster               | 157763845                                                                                                    | 0                          | 0           | 1212          | \$ 0.00            | 1        |
|                                                                    |                  | ۲          | -                                                                                                    |                                                 | Circlenier              | F      | 18/04/1982                                                                                                    | 1325 W Walnut Hill Ln.,<br>Flower Mound                                    | Adult       | Tiger Cub Adult                   | 13872414                                                                                                    |                            | ( <b></b> ) | •             | \$ 15.00           | 1        |
|                                                                    |                  | ۲          | 5.0                                                                                                    |                                                 | Gradiette Thompson      | F      | 04(047486                                                                                                    | 1325 W Walnut Hill Ln.,<br>Lewisville                                      | Adult       | Lion Adult Partner                | 13855705                                                                                                    |                            | 1000        |               | \$ 0.00            | 1        |
|                                                                    | -                | ۲          | 1                                                                                                    | -                                               | Counterto-Theoremation  | F      | deriver tills                                                                                                    | 1325 W Walnut Hill Ln.,<br>Lewisville                                      | Adult       | Tiger Cub Adult                   | 000000                                                                                                    |                            |             | 0             | \$ 0.00            | 1        |
|                                                                    |                  |            |                                                                                                    |                                                 |                         |        |                                                                                                    |                                                                            |             |                                   |                                                                                                    |                            |             |               |                    |          |
|                                                                    |                  | ۲          |                                                                                                    |                                                 |                         | м      |                                                                                                    | 1325 W Walnut Hill Ln.,<br>Denton                                          | Adult       | Tiger Cub Adult                   |                                                                                                    |                            |             |               | \$ 0.00            | /        |
|                                                                    |                  | 1.00       |                                                                                                    | ~                                               | Dahara<br>Kasha         | M<br>F | 1000,1000<br>1000,000                                                                                                    | 1325 W Walnut Hill Ln.,<br>Denton<br>1325 W Walnut Hill Ln.,<br>Lewisville |             | Tiger Cub Adult                   | 140209531                                                                                                    |                            |             | 0             | \$ 0.00<br>\$ 0.00 | 1        |
|                                                                    |                  | ۲          |                                                                                                    |                                                 | Dalaga<br>Kasis<br>Kasi |        | -                                                                                                    | 1325 W Walnut Hill Ln.,                                                    | Adult       |                                   |                                                                                                    |                            |             |               |                    |          |

### Adding an Existing Member of Another Unit

Click on Manage Members>Add New Member>Click Existing Member>Enter all required information>Click the Add Member button. The member will show a "+" by their name to indicate they are paying their registration fees in another unit. If they are paying their registration fees in your unit, click the checkbox by their name>Click Manage Members>Click Unmark as Multiple.

If they are an adult, be sure to add a signed adult application for the new adult member from another unit by clicking the checkbox by their name>Upload Document>Select a file of the application>Click Save

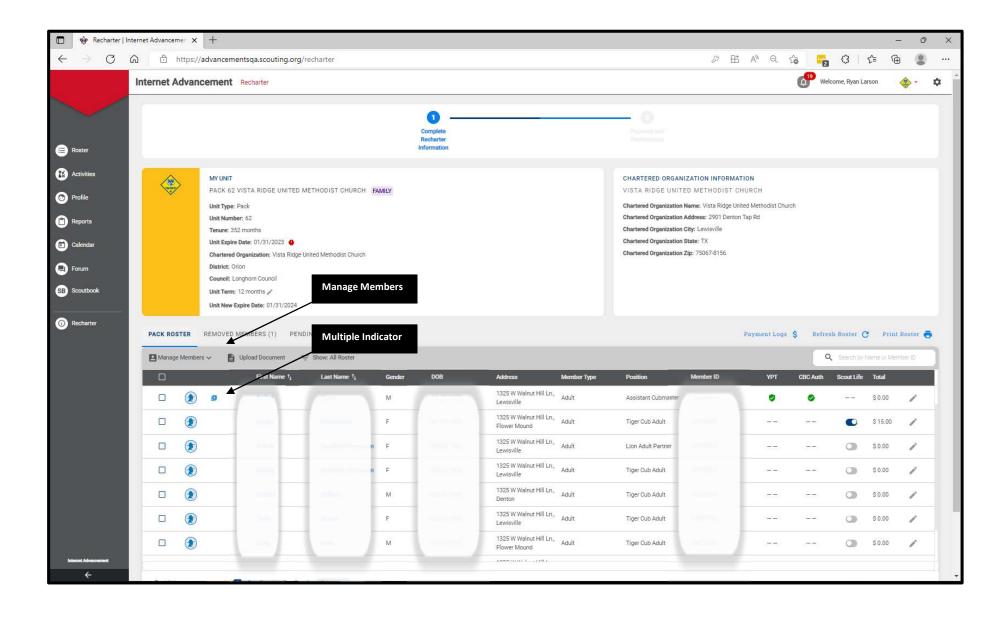

## Adding a New Member

Click on Manage Members>Add New Member>Enter all required information>Click on the "+" sign next to Add Paper Application>Select the file and attach the application >Click the Add Member button.

| 🗖 🔶 Recharter   1                        | nternet Advanceme | er x +          |                         |                         |        |                       |                                         |             |                                                  |                        |                    |            |              | -            | 0 X      |
|------------------------------------------|-------------------|-----------------|-------------------------|-------------------------|--------|-----------------------|-----------------------------------------|-------------|--------------------------------------------------|------------------------|--------------------|------------|--------------|--------------|----------|
| $\leftarrow \  \   \rightarrow \  \   G$ | ය එ ht            | ttps://advancem | entsqa.scouting.org     | /recharter              |        |                       |                                         |             |                                                  | ₽ B                    | A <sup>N</sup> Q 1 |            | 3            | ć≞ @         |          |
|                                          | Internet Ad       | ivancement      | Recharter               |                         |        |                       |                                         |             |                                                  |                        |                    | (19) Welco | ome, Ryan La | arson        | 🌼 - 💠    |
|                                          |                   |                 |                         |                         |        | Complete<br>Recharter |                                         |             | - O                                              |                        |                    |            |              |              |          |
| Roster                                   |                   |                 |                         |                         |        | Information           |                                         |             |                                                  |                        |                    |            |              |              |          |
| K Activities                             |                   | MY UNIT         |                         |                         |        |                       |                                         |             | CHARTERED ORGAN                                  | IZATION INFORMAT       | ION                |            |              |              |          |
| Profile                                  |                   | PACK 62         |                         | METHODIST CHURCH        | FAMILY |                       |                                         |             | VISTA RIDGE UNIT                                 |                        |                    | h          |              |              |          |
| Peports                                  |                   | Unit Numi       |                         |                         |        |                       |                                         |             | Chartered Organization<br>Chartered Organization | Address: 2901 Denton   |                    |            |              |              |          |
| Calendar                                 |                   | Unit Expir      | e Date: 01/31/2023 🧕    |                         |        |                       |                                         |             | Chartered Organization                           | State: TX              |                    |            |              |              |          |
| E Forum                                  |                   | District: C     |                         | United Methodist Church |        | _                     |                                         |             | Chartered Organization                           | <b>Zip:</b> 75067-6156 |                    |            |              |              |          |
| SB Scoutbook                             |                   |                 | onghorn Council         | Manage M                | embers |                       |                                         |             |                                                  |                        |                    |            |              |              |          |
|                                          |                   | Unit New        | Expire Date: 01/31/2024 |                         |        | -                     |                                         |             |                                                  |                        |                    |            |              |              |          |
| Recharter                                | PACK ROST         | RE REMOVED      | MEMBERS (1) PEN         | DING MEMBERS (0)        |        |                       |                                         |             |                                                  |                        | Payment Logs       | \$ Refres  | Roster C     | Print F      | loster 👼 |
|                                          | Manage N          | Members 🗸 📔     | Upload Document         | 👳 Show: All Roster      |        |                       |                                         |             |                                                  |                        |                    | ٩          | Search by I  | Name or Memi | ser ID   |
|                                          |                   |                 | First Name 1            | Last Name 1,            | Gender | DOB                   | Address                                 | Member Type | Position                                         | Member ID              | YPT                | CBC Auth   | Scout Life   | Total        |          |
|                                          |                   | ۲               |                         |                         | м      |                       | 1325 W Walnut Hill Ln.,<br>Lewisville   | Adult       | Assistant Cubmaster                              |                        | ۲                  | 0          |              | \$ 0.00      | 1        |
|                                          |                   | ۲               | -                       | Claristerson            | F      |                       | 1325 W Walnut Hill Ln.,<br>Flower Mound | Adult       | Tiger Cub Adult                                  | 1007(2454              |                    |            | 0            | \$ 15.00     | 1        |
|                                          |                   | ۲               | 1 miles                 | faudette Trompse        | n F    | 10000                 | 1325 W Walnut Hill Ln.,<br>Lewisville   | Adult       | Lion Adult Partner                               |                        | 1000               | 1000       |              | \$ 0.00      | 1        |
|                                          |                   | ۲               | 1.000 C                 | Anisolation Theorypic   | n F    |                       | 1325 W Walnut Hill Ln.,<br>Lewisville   | Adult       | Tiger Cub Adult                                  | 10205700               |                    |            |              | \$ 0.00      | 1        |
|                                          |                   | ۲               | Gentes                  | (hillion                | м      |                       | 1325 W Walnut Hill Ln.,<br>Denton       | Adult       | Tiger Cub Adult                                  | 14030934               |                    |            |              | \$ 0.00      | 1        |
|                                          |                   | ۲               | -                       | Acces.                  | F      |                       | 1325 W Walnut Hill Ln.,<br>Lewisville   | Adult       | Tiger Cub Adult                                  | 12221026               |                    |            |              | \$ 0.00      | 1        |
|                                          |                   | ۲               | Crieg                   | -                       | м      |                       | 1325 W Walnut Hill Ln.,<br>Flower Mound | Adult       | Tiger Cub Adult                                  |                        | 1999               |            |              | \$ 0.00      | /        |
| tenemet Advancement                      |                   |                 |                         |                         |        |                       | energia (1. ), setta                    |             |                                                  |                        |                    |            |              |              |          |

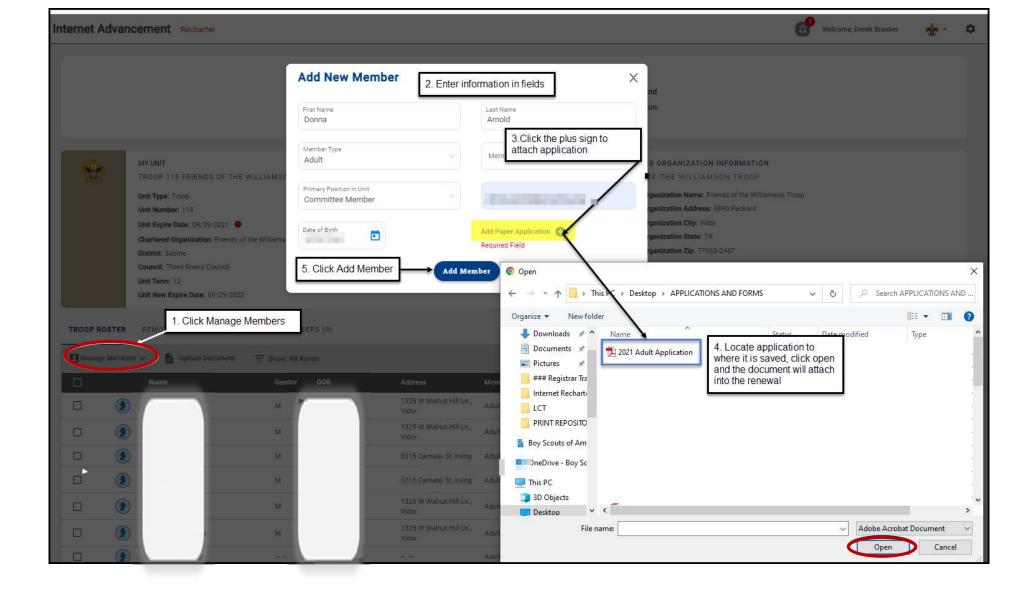

#### Uploading a Group of Documents into the Renewal

A group of documents, perferably in a zip file, can be uploaded into the renewal. They are Adult and Youth Applications, Criminal Background Disclosure Authorizations, Youth Protection Training Certificate, CORI Form and PA background records. Select the individuals that you are uploading documents for by checking the box next to their name and click upload documents. A popup will appear and this is where you load the zip file of documents.

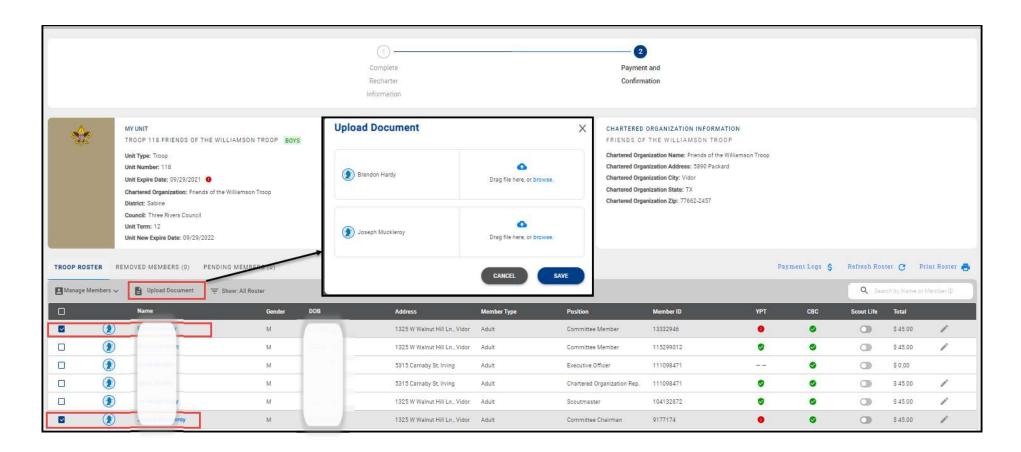

#### **Promoting a Member**

In order to promote a youth member to an adult, a youth member to a participant, or a participant to an adult, you must click the box next to the individual you would like to promote. Click Manage members and follow the instructions listed in this User Guide to first remove the person from the charter. Then add them as a new member with the "New Paper Application" option following the instructions in this User Guide to add a person. You will upload a new application, CBC (if applicable), and YPT (if applicable). The member id for the individual will remain the same.

#### Creating a Zip File for loading documents

If you are uploading a group of files, use your Zip File option by highlighting the documents, right click after highlighting the documents and select Send to and next slect Compressed (zipped) folder. Once you have created the zip file and named your zip folder, choose the folder when clicking the Upload Document option.

|                                 |                                                                    | 8/2<br>12/2<br>4/1-<br>11/<br>9/4,<br>4/1- | <ul> <li>Bluetooth dev</li> <li>Compressed (</li> <li>Desktop (creating)</li> <li>Documents</li> <li>Fax recipient</li> </ul> | zipped) folder<br>te shortcut)                         | 17 KB<br>44 KB<br>54 KB<br>25 KB<br>49 KB<br>1 KB |
|---------------------------------|--------------------------------------------------------------------|--------------------------------------------|----------------------------------------------------------------------------------------------------|--------------------------------------------------------|---------------------------------------------------|
| Defective Registra              | Convert to Adobe PDF<br>Combine files in Acrobat<br>Give access to | >                                          | Mail recipient<br>RSS02 (\\NTLLas<br>Michigan (\\NTL<br>RPPS (\\NTL-File<br>RSS (\\NTLLaser                                   | erfichepd) (W:)<br>Laserfichepd) (X:)<br>estore3) (Y:) | 88 KB<br>12 KB<br>03 KB<br>52 KB<br>24 KB         |
|                                 | Send to<br>Cut<br>Copy                                             |                                            | 2020 1:13 PM<br>2020 2:34 PM<br>2020 12:45 PM                                                                                 | Adobe Acrobat D<br>Adobe Acrobat D<br>Microsoft PowerP | 98 KB<br>225 KB<br>14,150 KB                      |
| 1.32 MB<br>HI, I THI<br>good. L | Create shortcut<br>Delete<br>Rename<br>Properties                  |                                            | 2020 Q-30 ΔM                                                                                                    | Microsoft PowerP                                       | 763 KR                                            |

| Name                         | Status | Date modified     | Туре             | Size     |
|------------------------------|--------|-------------------|------------------|----------|
| RENEWAL DOCUMENTS            | ß      | 9/9/2021 8:51 AM  | Compressed (zipp | 1,289 KB |
| 🔁 11.2021 Registrar Training |        | 8/12/2021 2:48 PM | Microsoft PowerP | 1,001 KB |

## Adding a Multiple

If an individual is paying in another unit, you have the ability to register them in your unit(s) as a multiple and no fee is collected. The unit listed as the multiple unit is the unit they through which they will be paying their recharter fees. If an individual is paying in a council level position, you have the ability to register them in the unit(s) as a multiple and no fee is collected by the unit(s).

Note 1: For those multipling from a council position select "Non-unit Position"

Note 2: The Charter Org Representative is the only individual that can multiple in more than one postion as a committee chair or committee member only. No other adult leaders can multiple in more than one position within the same unit.

|                                                      |                                          | MY UNIT<br>PACK 1381 HIGHER GROUND ACADEM<br>Unit Type: Pack<br>Unit Number: 1381<br>Unit Expire Date: 08/31/2021<br>Chartered Organization: Higher Ground Acad<br>District: K<br>Council: Northerm Star Council<br>Unit Term: 8<br>Unit New Expire Date: 04/30/2022 |                       | an<br>to<br>m    | ick Manage Me<br>d check the bo<br>o the name tha<br>nultiple and clio<br>rk as a Multiple<br>drop down                                             | x next<br>t is a<br>ck on<br>e in the | HIGHER GR<br>Chartered Orgu<br>Chartered Orgu<br>Chartered Orgu<br>Chartered Orgu | ORGANIZATION INFORMAT<br>OUND ACADEMY<br>anization Name: Higher Ground.<br>anization Raddress: 1381 Marsha<br>anization (Hy; Saint Paul<br>anization State: MN<br>anization Zip: 55104-6315 | Academy     |              |                     |                                          |             |
|------------------------------------------------------|------------------------------------------|----------------------------------------------------------------------------------------------------|-----------------------|------------------|----------------------------------------------------------------------------------------------------|---------------------------------------|-----------------------------------------------------------------------------------|----------------------------------------------------------------------------------------------------|-------------|--------------|---------------------|------------------------------------------|-------------|
| CK ROST                                              | TER REMO                                 | OVED MEMBERS (0) PENDING ME                                                                                                    | MBERS (0)             |                  |                                                                                                    |                                       |                                                                                   |                                                                                                    | Pa          | yment Logs 💲 | Refresh Ros         | ter C F                                  | rint Roster |
| Manage I                                             | Members 🔨                                | Upload Document 👳 Show: /                                                                                                    | All Roster            |                  |                                                                                                    |                                       |                                                                                   |                                                                                                    |             |              | Q, Ser              | rch by Name o                            | Member ID   |
| <b>Manage I</b><br>dd New Me                         | 1                                        | Upload Document 👳 Show: /                                                                                                    | All Roster<br>Gender  | DOB              | Address                                                                                                    | Member Type                           | Position                                                                          | Member ID                                                                                                    | үрт         | СВС          | Q See<br>Scout Life | rch by Name o<br>Total                   | Member ID   |
| dd New Me<br>wite New N                              | ember<br>Aember                          |                                                                                                    |                       | DOB              | Address<br>1325 W Walnut Hill Ln., Saint<br>Paul                                                                                                    | Member Type<br>Adult                  | Position<br>Chartered Organization Rep.                                           | Member ID<br>103405289                                                                                                    | YPT         | СВС          |                     |                                          | Member ID   |
| dd New Me<br>Wite New M<br>Ierk As Mul               | ember<br>Aember                          | Name                                                                                                    | Gender                |                  | 1325 W Walnut Hill Ln., Saint                                                                                                    |                                       |                                                                                   |                                                                                                    |             | A STREET     | Scout Life          | Total                                    | Memoer ID   |
| dd New Me<br>Wite New M<br>Ierk As Mul               | ember<br>Aember<br>Itiple                | Name<br>Semuel Yigzaw                                                                                                    | Gender<br>M           |                  | 1325 W Walnut Hill Ln., Saint<br>Paul<br>1325 W Walnut Hill Ln., Saint                                                                              | Adult                                 | Chartered Organization Rep.                                                       | 103405289                                                                                                    | ۰           | ٥            | Scout Life          | Total<br>\$ 20.00                        | 1           |
| dd New Me<br>wite New M<br>Ierk As Mu<br>emove Fror  | ember<br>Aember<br>Itiple<br>m Recharter | Name<br>Semuel Yigzaw<br>Samuel Yigzaw                                                                                                    | Gender<br>M.<br>M     | 100-00<br>0.0-00 | 1325 W Walnut Hill Ln., Saint<br>Paul<br>1325 W Walnut Hill Ln., Saint<br>Paul<br>1325 W Walnut Hill Ln.,                                           | Adult<br>Adult                        | Chartered Organization Rep.<br>Committee Chairman                                 | 103405289<br>103405289                                                                                                    | 0           | 0            | Scout Life          | Total<br>\$ 20.00<br>\$ 0.00             | 1           |
| dd New Me<br>wite New M<br>Iark As Mul<br>emove Fror | ember<br>Jember<br>Itiple<br>m Recharter | Name<br>Samuel Yigzaw<br>Samuel Yigzaw<br>Barry Kennedy                                                                                                    | Gender<br>M<br>M<br>M | 100-00<br>0.0-00 | 1325 W Walnut Hill Ln., Saint<br>Paul<br>1325 W Walnut Hill Ln., Saint<br>Paul<br>1325 W Walnut Hill Ln.,<br>Minneapolis<br>1325 W Walnut Hill Ln., | Adult<br>Adult<br>Adult               | Chartered Organization Rep.<br>Committee Chairman<br>Committee Member             | 103405289<br>103405289<br>120788268                                                                                                    | 0<br>0<br>0 | 0            | Scout Life          | Total<br>\$ 20.00<br>\$ 0.00<br>\$ 20.00 | 1           |

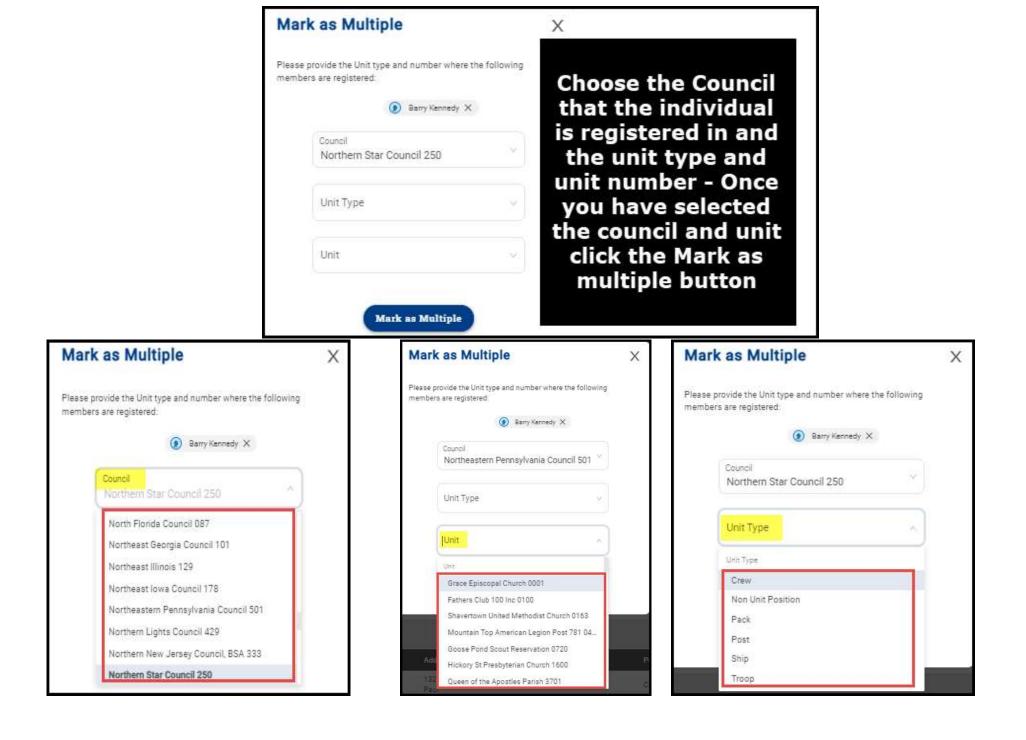

#### Invite New Member into the unit (Leads)

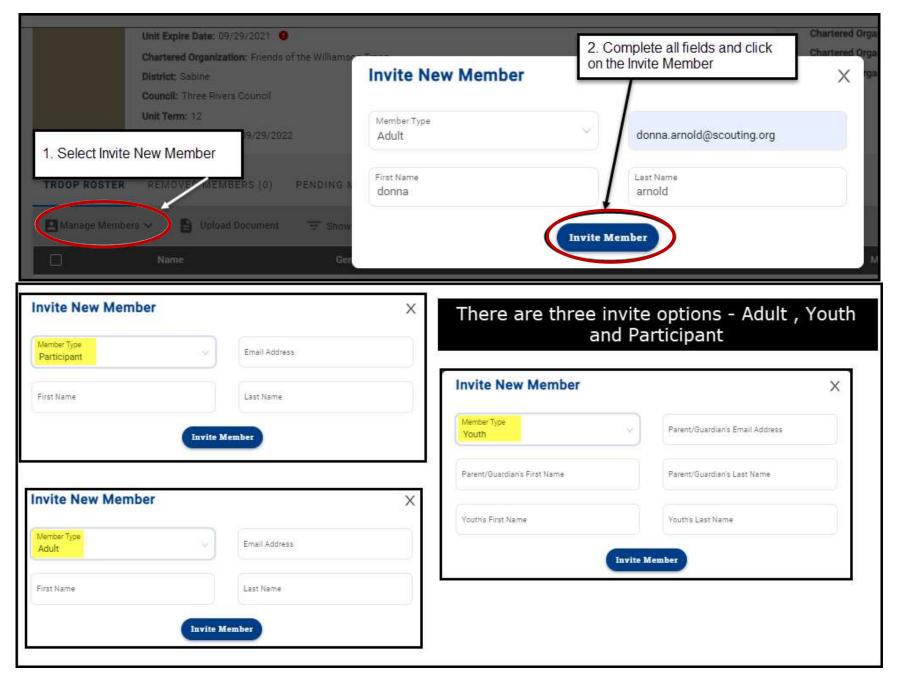

An email is sent with a link to complete an online registration. Reminder: click on Refresh Roster periodically throughout processing your renewal. This will add any new online registrations into your unit. Once the invite is sent, they will appear on the Pending Members Tab.

| Recharter Invitation                                                                                                    | TROOP ROSTER  | R REMOVED MEMBERS | (1) PENDI | NG MEMBERS (1) |            |
|----------------------------------------------------------------------------------------------------|---------------|-------------------|-----------|----------------|------------|
| Boy Scouts of America <boyscoutsofamerica@email.scouting.org></boyscoutsofamerica@email.scouting.org>                                                          | Send Remin    | der               |           |                |            |
| Retention Policy 3 Year Delete (3 years)                                                                                                    |               | Name              | Gender    | Member Type    | Invited on |
| View Online                                                                                                    |               | donna arnold      |           | Adult          | 2021-09-07 |
| Kight-cick or                                                                                                    | Total 1 Items | < 10/p            | age 🗸     |                |            |
|                                                                                                    |               |                   |           |                |            |
| You're Invited to Join Us!                                                                                                    |               |                   |           |                |            |
| Troop 0118 is waiting for you to join!                                                                                                    |               |                   |           |                |            |
| <b>donna</b> , you've been invited to join Troop 0118 and become a member of the Boy Scouts of America! To finish the joining process, please click the below. |               |                   |           |                |            |
| https://myqa.scouting.org/VES/OnlineReg/1.0.0/?tu=UF-MB-<br>578taa0118                                                                                         |               |                   |           |                |            |
| If you have any questions or concerns, please reach out to <b>Troop</b><br>0118 directly.                                                                      |               |                   |           |                |            |
| We look forward to all the great things you will accomplish in your Scouting journey.                                                                          |               |                   |           |                |            |
|                                                                                                    |               |                   |           |                |            |
|                                                                                                    |               |                   |           |                |            |
|                                                                                                    |               |                   |           |                |            |
| © 2021 Boy Scouts of America - All Rights Reserved                                                                                                    |               |                   |           |                |            |
|                                                                                                    |               |                   |           |                |            |

# **Edit Personal Information**

Click Roster. Then the profile of the individual you would like to edit. Edit the information on the profile (for Scouts, click Scouts Info). Then click Recharter and Refresh Roster.

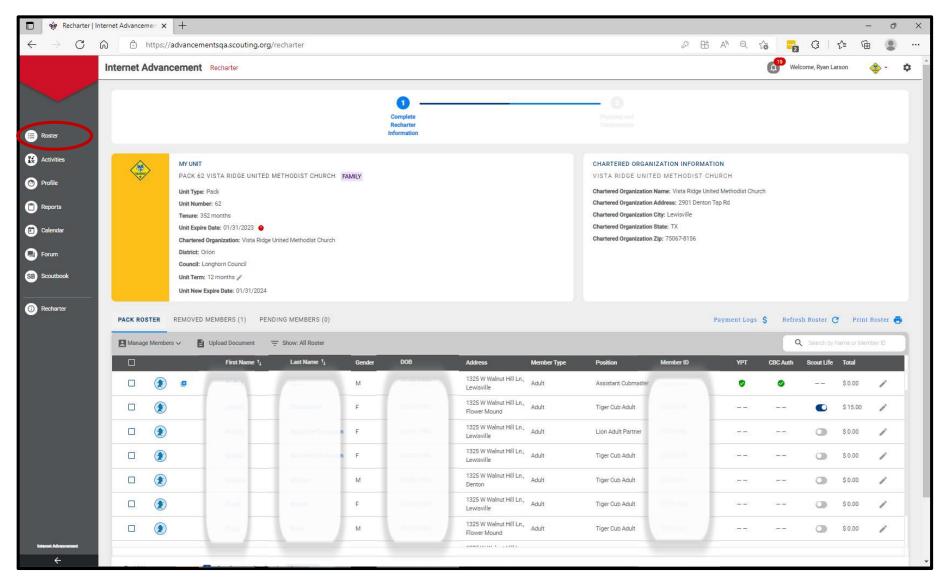

| Troop Ros      | ster Pending Items 3   | History      |                            |            |       |       |             |                   | Import File      |
|----------------|------------------------|--------------|----------------------------|------------|-------|-------|-------------|-------------------|------------------|
| Q Searo        | h by Name or Member ID |              |                            |            |       |       |             |                   |                  |
|                |                        |              |                            |            |       | 🗂 Run | Report 12 🗸 | Record Progress 🐱 | ╤ Show: Filtered |
|                | Name 1                 | Member ID    | Age † Last Rank Approved † | Patrol 🕦 📬 |       |       |             |                   |                  |
|                | M. C. M.               |              | 56                         | Unassigned |       |       |             |                   |                  |
| •              |                        | 19733        | 68                         | Unassigned |       |       |             |                   |                  |
| •              | Summer Server          | 1007165      | 66                         | Unassigned |       |       |             |                   |                  |
|                | Annual (Contract       | 12204040     | 59                         | Unassigned |       |       |             |                   |                  |
| •              | James Michaelly        | 122221006    | 63                         | Unassigned |       |       |             |                   |                  |
|                | William Pagest         | 1222710223   | 16 Second Class ()         | 1          |       |       |             |                   |                  |
|                | Adust Persons          | 1237186      | 15 Second Class 🕥          | 2          |       |       |             |                   |                  |
|                | Judy Private           | 10410156     | 54                         | Unassigned |       |       |             |                   |                  |
|                | Statistic Statements   | 1.1131071185 | 17 🔞 Life Scout            | Unassigned |       |       |             |                   |                  |
|                | A                      |              | 61                         | Unassigned |       |       |             |                   |                  |
| Total 10 Items |                        |              |                            |            | 6 1 2 |       |             |                   | 10/page ∨        |

| -                                       |                            |            | Advancements Scout's Info                                       |
|-----------------------------------------|----------------------------|------------|-----------------------------------------------------------------|
| (B) William Nepper                      |                            |            | ity Logs                                                        |
| Second Class                            |                            |            | CAMPING<br>0 NIGHTS                                             |
| Started Pending Approval Approved       |                            | A          | HIKING                                                          |
|                                         |                            | Approved 📈 | SERVICE HOURS                                                   |
| Ranks                                   |                            | Rank       | s                                                               |
| Second Class 🌟 2020-01-21               | Tenderfoot 🌟 2025-01-21    | 1          |                                                                 |
| Scout ★ 2020-1-21                       | I                          |            | lerfoot Second Class First Class<br>vious Last Next<br>Approved |
| Awards                                  |                            | <i>″</i> ₩ | SEE ALL                                                         |
| 🐼 Totin' Chip 🌟 2016-06-27              | ĩ                          |            | Run Report                                                      |
| Merit Badges (8)                        |                            | ~          |                                                                 |
| S Citizenship in the World 🛷 2221-01-04 | 🗧 🤤 First Aid 🌟 2018-08-06 | 1          |                                                                 |
| Ø Fishing + 2017-08-15                  | 🕻 🚇 Golf 🌟 2019404-11      | 1          |                                                                 |
| 🔞 Kayaking 🌟 2017-07-07                 | : 📵 Music 🤺 zoneosos       | 1          |                                                                 |
| Oceanography + 2017-07-07               | 🛔 🌚 Swimming 🌟 2017-05-09  | 1          |                                                                 |

#### Internet Advancement Youth Profile

| Internet Advancemer                             | t Youth Profile                                      |                                          | 🚺 Welcome, Christopher Price 💠 🔹 |
|-------------------------------------------------|------------------------------------------------------|------------------------------------------|----------------------------------|
|                                                 |                                                      |                                          | Advancements Scout's Info        |
| PERSONAL INFORMATION                            |                                                      |                                          |                                  |
| Prefix v                                        |                                                      | G ant Name                               |                                  |
| Preferred Name                                  | •                                                    | ( income )                               |                                  |
| Date of Birth:                                  |                                                      | Gender: 1                                |                                  |
| <ul> <li>Please contact your council</li> </ul> | office for any changes on your personal information. |                                          |                                  |
| ADDRESS INFORMATION                             |                                                      |                                          |                                  |
| Home Business Vaca                              | ation                                                | Primary                                  |                                  |
| Country<br>USA                                  | ×                                                    | Address Line 1<br>1325 W Walnut Hill Ln. |                                  |
| Address Line 2                                  |                                                      | City<br>Prescott                         |                                  |
| State<br>AZ-ARIZONA                             |                                                      | Zip Code<br>86303-5380                   |                                  |
| CONTACT INFORMATION                             |                                                      |                                          |                                  |
| EMAIL                                           |                                                      |                                          |                                  |
| Primary                                         | Email Address*<br>qa@scouting.org                    |                                          |                                  |
|                                                 |                                                      | Add Email Address 🕒                      |                                  |
|                                                 |                                                      |                                          |                                  |

۲

PHONE

| CA            |          | tps://advance                                                            | ementsqa.scouting.org                                                                    | ø/recharter            |                       |                                      |                                                                                                    |                                                                                                    | 2 H         | A <sup>N</sup> Q           |          | 3                                          |                                                                                                    | -<br>è (\$   |
|---------------|----------|--------------------------------------------------------------------------|------------------------------------------------------------------------------------------|------------------------|-----------------------|--------------------------------------|----------------------------------------------------------------------------------------------------|----------------------------------------------------------------------------------------------------|-------------|----------------------------|----------|--------------------------------------------|----------------------------------------------------------------------------------------------------|--------------|
|               |          | lvancemer                                                                |                                                                                          |                        |                       |                                      |                                                                                                    |                                                                                                    | with the    |                            |          | elcome, Ryan L                             |                                                                                                    | » د <u>.</u> |
|               |          |                                                                          |                                                                                          |                        |                       | Complete<br>Recharter<br>Information |                                                                                                    | - O                                                                                                |             |                            |          |                                            |                                                                                                    |              |
| es<br>s<br>ar | ٢        | Unit Ty<br>Unit Nu<br>Tenure<br>Unit Ex<br>Charter<br>District<br>Counci | 62 VISTA RIDGE UNITED<br>pe: Pack<br>umber: 62<br>x: 352 months<br>pire Date: 01/31/2023 | D METHODIST CHURCH (7) | AMILY                 |                                      |                                                                                                    | VISTA RIDGE UNIT                                                                                   | n State: TX | IURCH<br>ed Methodist Chur | rch      |                                            |                                                                                                    |              |
|               |          | Unit Ne                                                                  | ew Expire Date: 01/31/2024                                                               |                        |                       |                                      |                                                                                                    |                                                                                                    |             |                            |          |                                            |                                                                                                    |              |
| 1.00          | CK ROST  | ER REMOVE                                                                | ED MEMBERS (1) PEI                                                                       | NDING MEMBERS (0)      |                       |                                      |                                                                                                    |                                                                                                    |             | Payment Logs               |          | esh Roster (                               |                                                                                                    |              |
| PAC           |          | ER REMOVE                                                                | ED MEMBERS (1) PEI                                                                       |                        | Gender                | DOB                                  | Address Member Type                                                                                                    | Position                                                                                           | Member ID   | Payment Logs<br>YPT        |          | esh Roster (<br>Q. Search by<br>Scout Life | Name or Mer                                                                                                    |              |
|               | Manage N | ER REMOVE                                                                | ED MEMBERS (1) PEI                                                                       | NDING MEMBERS (0)      | Gender                | D08                                  | Address Member Type<br>1325 W Walnut Hill Ln., Adult<br>Lewisville                                                                                                    | Position<br>Assistant Cubmester                                                                    | Member ID   |                            |          | Q Search by                                | Name or Mer                                                                                                    |              |
|               | Manage N | ER REMOVE                                                                | ED MEMBERS (1) PEI                                                                       | NDING MEMBERS (0)      |                       | D08                                  | 1325 W Walnut Hill Ln., Adult                                                                                                    |                                                                                                    | Member ID   | YPT                        | CBC Auth | Q Search by<br>Scout Life                  | Name or Mer<br>Total                                                                                                    | mber ID      |
|               | Manage M | ER REMOVE                                                                | ED MEMBERS (1) PEI                                                                       | NDING MEMBERS (0)      | М                     |                                      | 1325 W Walnut Hill Ln.,<br>Lewisville<br>1325 W Walnut Hill Ln.,                                                                                                    | Assistant Cubmaster                                                                                | Member ID   | Ab1                        | CBC Auth | Q Search by<br>Scout Life                  | Name or Mer<br>Total<br>\$ 0.00                                                                                                    | mber ID      |
|               | Manage M | er REMOVE                                                                | ED MEMBERS (1) PER                                                                       | NDING MEMBERS (0)      | F                     |                                      | 1325 W Walnut Hill Ln., Adult<br>Lewisville<br>1325 W Walnut Hill Ln., Adult<br>Flower Mound<br>1325 W Walnut Hill Ln., Adult                                                                                                    | Assistant Cubmaster<br>Tiger Cub Adult                                                             | Member ID   | Ab1                        | CBC Auth | Q Search by<br>Scout Life                  | Name or Merc<br>Total<br>\$ 0.00<br>\$ 15.00                                                                                             | mber ID      |
|               | Manage M | ER REMOVE                                                                | ED MEMBERS (1) PER                                                                       | NDING MEMBERS (0)      | M<br>F<br>F           | A 194 1947<br>2 4 194 1947           | 1325 W Walnut Hill Ln.,     Adult       Lewisville     Adult       1325 W Walnut Hill Ln.,     Adult       Flower Mound     Adult       1325 W Walnut Hill Ln.,     Adult       1325 W Walnut Hill Ln.,     Adult       1325 W Walnut Hill Ln.,     Adult                                                                                                    | Assistant Cubmaster<br>Tiger Cub Adult<br>Lion Adult Partner                                       | Meniber ID  | чрт<br>——                  | CBC Auth | Q Search by<br>Scout Life                  | Name or Mer<br>Total<br>\$ 0.00<br>\$ 15.00<br>\$ 0.00                                                                                   | mber ID      |
|               | Manage N | ER REMOVE                                                                | ED MEMBERS (1) PER                                                                       | NDING MEMBERS (0)      | M<br>F<br>F           | раль 1947<br>раба 1959<br>посбалара  | 1325 W Walnut Hill Ln.,<br>Lewisville     Adult       1325 W Walnut Hill Ln.,<br>Flower Mound     Adult       1325 W Walnut Hill Ln.,<br>Lewisville     Adult       1325 W Walnut Hill Ln.,<br>Lewisville     Adult       1325 W Walnut Hill Ln.,<br>Lewisville     Adult                                                                                                    | Assistant Cubmaster<br>Tiger Cub Adult<br>Lion Adult Partner<br>Tiger Cub Adult                    | Meniber ID  | ¥РТ<br>•                   | CBC Auth | Q Search by<br>Scout Life                  | Name or Mer<br>Total<br>\$ 0.00<br>\$ 15.00<br>\$ 0.00<br>\$ 0.00                                                                        | mber ID      |
|               | Manage N | ER REMOVE                                                                | ED MEMBERS (1) PER                                                                       | NDING MEMBERS (0)      | M<br>F<br>F<br>F<br>M | раль 1947<br>раба 1959<br>посбалара  | 1325 W Walnut Hill Ln.,<br>Lewisville     Adult       1325 W Walnut Hill Ln.,<br>Flower Mound     Adult       1325 W Walnut Hill Ln.,<br>Lewisville     Adult       1325 W Walnut Hill Ln.,<br>Lewisville     Adult       1325 W Walnut Hill Ln.,<br>Lewisville     Adult       1325 W Walnut Hill Ln.,<br>Lewisville     Adult       1325 W Walnut Hill Ln.,<br>Denton     Adult | Assistant Cubmester<br>Tiger Cub Adult<br>Lion Adult Partner<br>Tiger Cub Adult<br>Tiger Cub Adult | Meniber ID  | <b>VPT</b>                 | CBC Auth | Q Search by<br>Scout Life                  | Name or Mec           Total           \$ 0.00           \$ 15.00           \$ 0.00           \$ 0.00           \$ 0.00           \$ 0.00 | mber ID      |

# **Remove From Recharter**

Select the person whom you are removing. Click on Manage Members and select Remove From Recharter. A popup will appear and you will choose Remove. At that point they will be moved to the Removed Members Tab.

| 🛛 Man   | age Members 🤸                | Upload Docu | ment   | Show: All Rost | er                               |             |                                |           |     | Q Sea | roh by Name o | or Member I | D |
|---------|------------------------------|-------------|--------|----------------|----------------------------------|-------------|--------------------------------|-----------|-----|-------|---------------|-------------|---|
| Add Nev | w Member                     |             | Gender | DOB            | Address                          | Member Type | Position                       | Member ID | үрт | CBC   | Scout Life    | Total       |   |
|         |                              | on Hardy    | м      | 1.1.21         | 1325 W Walnut<br>Hill Ln., Vidor | Adult       | Chartered<br>Organization Rep. | 13332946  | 0   | 0     | 0             | \$ 45.00    | 1 |
|         | s Multiple<br>From Recharter | an Hatton   | М      |                | 1325 W Walnut<br>Hill Ln., Vidor | Adult       | Committee<br>Member            | 115299012 | 9   | 0     | 0             | \$ 45.00    | 1 |
|         | Derek                        | Brasher     | М      | 8.00           | 5315 Carnaby St,<br>Irving       | Adult       | Executive Officer              | 111098471 |     | 0     | 0             | \$ 0.00     |   |
|         | Derek                        | Brasher     | м      | -              | 5315 Carnaby St,<br>Irving       | Adult       | Chartered<br>Organization Rep. | 111098471 | 9   | 0     | 0             | \$ 45.00    | 1 |
|         | Donna                        | Arnold ()   |        |                |                                  | Adult       | Committee<br>Member            |           | 0   | 0     | 0             | \$ 45.00    | 1 |

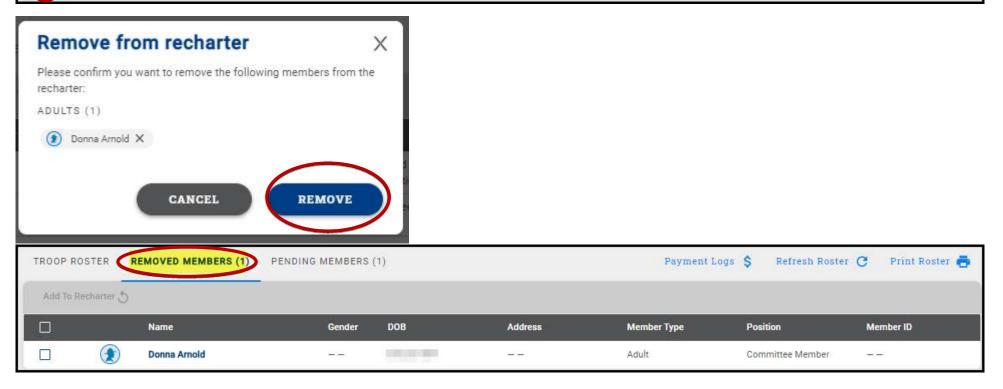

# Adding An Individual Back Into The Recharter After Removing Them

You have the ability to add someone back into the renewal after removing them by clicking on the Removed Member Tab.

- 1. Click on Remove Member tab
- 2. Check the box next to the person you are adding back into the unit
- 3. Click Add to Recharter.
- 4. A pop up box will appear-click Add

| met Advanc        | cement Recharter                                                                                                    |                                               |                                |              |                                                                                                    |                             | Welcome, Derek Brashe | · 🔶 - 4        |
|-------------------|----------------------------------------------------------------------------------------------------|-----------------------------------------------|--------------------------------|--------------|----------------------------------------------------------------------------------------------------|-----------------------------|-----------------------|----------------|
|                   |                                                                                                    | Add to rech                                   | mplete     arter arter         | X            | 2<br>Payment and<br>Confirmation                                                                                                    |                             |                       |                |
| *                 | MY UNIT<br>TROOP 118 FRIENDS OF THE WILLIAMSON TROOP BOYS<br>Unit Type: Troop<br>Unit Number: 118<br>Unit Expire Date: 09/29/2021 C<br>Chartered Organization: Friends of the Williamson Troop<br>District: Sabine<br>Council: Three Rivers Council<br>Unit Term: 12<br>Unit New Expire Date: 09/29<br>1. Click on the Remove | recharter:<br>ADULTS (1)<br>() Donna Arnold > |                                | 4. Click Add | CHARTERED ORGANIZATION INFORM<br>FRIENDS OF THE WILLIAMSON TR<br>Chartered Organization Name: Friends of th<br>Chartered Organization Address: 5890 Pack<br>Chartered Organization City: Vidor<br>Chartered Organization State: TX<br>Chartered Organization Zip: 77662-2457 | D O P<br>e Williamson Troop |                       |                |
|                   | REMOVED MEMBERS (1)                                                                                                    |                                               |                                |              |                                                                                                    | Payment Logs                | \$ Refresh Roster 🖱   | Print Roster 😽 |
| ld To Recharter 🕈 | 3. Click Add To Recharter                                                                                                    | Gender                                        | DOB                            | Address      | Member Type                                                                                                    | Position                    | Member ID             |                |
| 2. cli            | Donna Arnold<br>ick the checkbox next to the name you would                                                                                                    | ike to add back in                            | 09/20/1964<br>to the Recharter |              | Adult                                                                                                    | Committee Member            | Validate Rechar       | ter and Pay    |

# Validate Recharter and Pay

Once you have updated your roster and attached the necessary documents, click *Refresh Roster* and then the Validate Recharter and Pay. A popup will appear that will display any errors or warnings. At that time you will need to review and correct the warnings and errors before you can continue with your renewal. The errors will have a red bubble next to them and the warnings a yellow bubble. If you receive a warning or error, you have the ability to correct and continue through the submittal process.

Once the error has been corrected within the roster, click the Validate Recharter and Pay button. If there are no errors and you have addressed the warnings and you are ready to submit your unit, click the Proceed to Payment button. If you have no errors or warnings and you may proceed straight to payment. You have the option to print your roster by clicking the "Print Roster" button above the search for Name or Member ID bar once you have validated all information and before you move to the payment page.

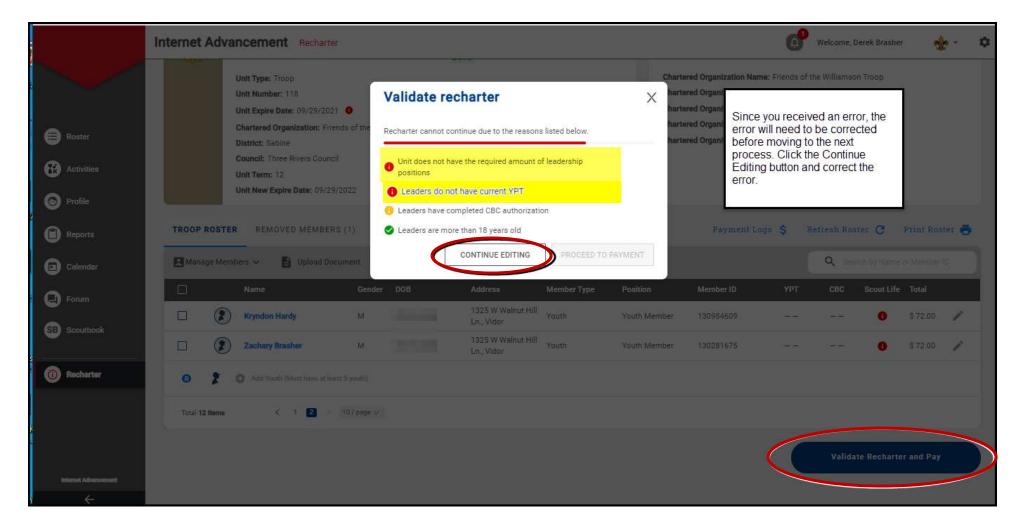

| Interne | t Advar  | ncement Recharter |          |                     |                                  |             |                            |                       | ď           | Welcome, Dere                             | k Brashe |           | e - 0 |
|---------|----------|-------------------|----------|---------------------|----------------------------------|-------------|----------------------------|-----------------------|-------------|-------------------------------------------|----------|-----------|-------|
|         | ۲        | Brandon Hardy     | м        | 12/16/1977          | 1325 W Walnut Hill               | Adult       | Chartered<br>Original Rep. | 13332946              | 0           | 0                                         | 0        | \$ 45,00  | 1     |
|         | ۲        | Bronson Hatton    | м        | Validate re         | echarter                         |             | ×                          | 115299012             | 0           | 0                                         | 0        | \$ 45.00  | 1     |
|         | ۲        | Derek Brasher     | м        | Recharter validatio | n successful!                    |             | icer                       | - 11                  |             |                                           |          | \$ 0.00   |       |
| 0       | ۲        | Derek Brasher     | м        |                     |                                  |             |                            |                       | within the  | roster, click                             |          | \$ 45.00  | R     |
|         | ۲        | Jonathan Healy    | м        |                     |                                  |             |                            | button. The appear in | e error sho | ter and Pay<br>ould no longe<br>and click | er       | \$ 45.00  | 1     |
|         | ۲        | Joseph Muckleroy  | м        | Γ                   |                                  |             |                            | Proceed t             | o Payment   | t                                         |          | \$ 45.00  | 1     |
|         | ۲        | Marvin Lopez      |          | _                   | CONTINUE EDITING                 | PROCEED TO  | PAYMENT                    |                       | 0           | 0                                         | 0        | \$ 45.00  | 1     |
|         | ۲        | Trevor Hatton     | м        |                     | 1325 W Weinut Hill<br>En., Vidor | Participant | Unit Participant           | 125786253             |             |                                           | 0        | \$ 72.00  | 1     |
|         | ۲        | Adam Brasher      | М        |                     | 1325 W Walnut Hill<br>Ln., Vidor | Youth       | Youth Member               | 128959725             |             |                                           | 0        | \$ 72.00  | 1     |
|         | 8        | Branson Healy     | м        |                     | 1325 W Walnut Hill<br>Ln., Vidor | Youth       | Youth Member               | 130281680             | 22          |                                           | 0        | \$ 72.00  | 1     |
| ®       | 2        |                   |          |                     |                                  |             |                            |                       |             |                                           |          |           |       |
| Total   | 12 Items | < 🖬 2 5 j         | 0/page V |                     |                                  |             |                            |                       |             |                                           |          |           |       |
|         |          |                   |          |                     |                                  |             |                            |                       | $\langle$   | Validate I                                | lecharte | r and Pay |       |

#### **Payment and Confirmation**

During this process you have the ability to verify all fees and choose your payment option. The payment option is ACH (\$1 fee), Credit Card (3% fee) and Pay at Council. If you pay at council, you will need to provide a form of payment to the local council in order to register your unit. Once you have chosen your payment option, click the Pay and Post Renewal button.

| ← Back to: Recharter Info                                                                         |                                      |             |              |                                                                                                |                                                                                                    |                                             |
|---------------------------------------------------------------------------------------------------|--------------------------------------|-------------|--------------|------------------------------------------------------------------------------------------------|----------------------------------------------------------------------------------------------------|---------------------------------------------|
|                                                                                                   | Complete<br>Recharter<br>Information |             |              | 2<br>Payment and<br>Confirmation                                                               |                                                                                                    |                                             |
| BILLING INFORMATION                                                                               |                                      |             |              | RENEWAL ROSTER FEES                                                                            |                                                                                                    | TOTAL: \$705 USD                            |
| First Name                                                                                        | Last Name                            |             |              | REGISTRATION<br>Paid Youth<br>Pre Paid Youth                                                   | QUANTITY<br>5<br>0                                                                                                    | FEE<br>\$360.00<br>\$0.00                   |
| Code Phone Number                                                                                 | Email Address                        |             |              | Multiple Youth<br>Paid Youth SL<br>Pre Paid Youth SL                                           | 0                                                                                                    | \$0.00<br>\$0.00<br>\$0.00                  |
| USA (US)                                                                                          | Address                              |             | •            | Paid Adults<br>Pre Paid Adults<br>Multiple Adults                                              | 6<br>0<br>0                                                                                                    | \$270.00<br>\$0.00<br>\$0.00                |
| Zip Code                                                                                          |                                      |             |              | No Fee Adults<br>Paid Adult SL<br>Pre Paid Adult SL                                            | 1<br>0<br>0                                                                                                    | \$0.00<br>\$0.00<br>\$0.00                  |
| PAYMENT METHOD                                                                                    | Combustoria                          |             |              | Charter Fee<br>Paid Join Fee                                                                   |                                                                                                    | \$75.00<br>\$0.00                           |
|                                                                                                   | Card payment                         | 6728X       | VISA Decover | Council Fee<br>Administrative Fee                                                              |                                                                                                    | \$0.00<br>\$21.15                           |
| Card Type                                                                                         | Cardholder's Name                    |             |              | TOTAL AMOUNT                                                                                   |                                                                                                    | \$726.15                                    |
| Care Number                                                                                       | Exp. Month                           | V Exp. Year |              |                                                                                                | Pay ar                                                                                                    | nd Post Renewal                             |
| ACH paymen<br>ACH paymen<br>Pay at Council<br>Local recent processing to a Dary<br>Pay at Council |                                      |             |              | payment option. The paymen<br>and Pay at Council, which a lo<br>council, you will need to prov | ability to verify all fees and choc<br>t option is ACH (\$1 fee), Credit C<br>cal processing fee may apply. If y<br>ide a form of payment to the loc<br>nce you have chosen your payme<br>ton. | ard (3% fee)<br>you pay at<br>al council in |

#### Note on ACH

WePay, the payment processor, is the entity with whom ACH transactions occur. (BSA simply receives a confirmation or failure status for the transaction.) Your payment and charter will not be processed until your unit confirms their bank account.

To begin, you will receive an email after you select ACH and click "Pay and Post Renewal." If you did not receive an email, be sure to whitelist or add <a href="mailto:support@wepay.com">support@wepay.com</a> to your SafeSenders list through your email provider. (Also, check the email inbox of the individual submitting the recharter as well as the key 3).

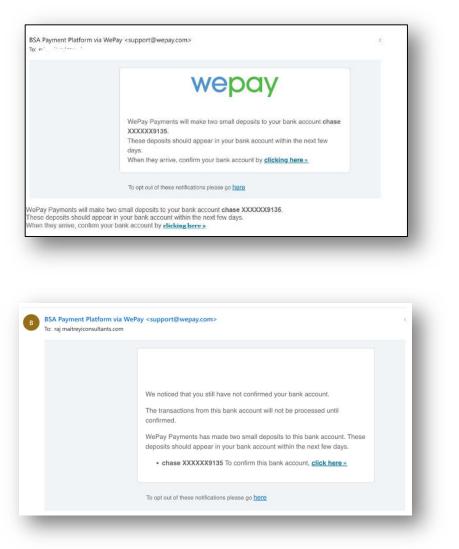

Click the tiny link at the bottom of the modal which appears and asks you to select your bank.

Once clicked, the bank routing and account number will need to be entered. Following this step, a series of microdeposits will be made to the account entered. An email will be sent from WePay to the email entered as the payor information every day for 30 days, which will ask the user to click to a form where they will need to confirm the microdeposit amounts.

Once confirmed, the microdeposits will be reverted and the transaction amount – the full recharter amount – will be immediately withdrawn, and payment will be complete.

If payment fails, common issues include

- Bank was not confirmed within 30 days
- Bank refused the payment request
- Incorrect bank account information was provided
- Incorrect transaction amount entered for payment
- Insufficient funds in the bank account

## Signature and Approval

After paying and posting the renewal an Adobe Acrobat Sign document will be sent to your NEW Key 3 (as entered on the recharter), COR Delegate, and Key 3 Delegate. Any of these individuals may sign the document if approval has been discussed with the Charter Organization Representative. It is preferable that it be signed by the Charter Organization Representative. Be sure to save and/or print the recharter renewal prior and after submittal. **Once signed and payment has been completed, your recharter process will be complete for your unit.** 

| Adobe Acrobat Sig                                                                                                    | 5                                                                                                    |
|----------------------------------------------------------------------------------------------------|----------------------------------------------------------------------------------------------------|
| UNIT CHARTER RENIWAL REPORT PACKAGE<br>Intel to Tradiciona int<br>Intel Adda Mandari<br>New Adda Mandari<br>Martine (per Califi To Tana Ministrationa)<br>New Martine Research (Second Second Se | Boy Scouts of America<br>Has Sent You<br>Charter to Sign                                                                                                    |
|                                                                                                    | Boy Scouts of America (Boy Scouts of America) says:<br>"Greetings! You've been designated to review and<br>verify the charter renewal of the attached Boy<br>Scouts of America unit. Please review the charter<br>and sign at your earliest convenience.<br>Attention Unit Leader: If you have not discussed<br>approval with the Chartered Organization<br>Representative or received consent to proceed do<br>not sign the document."<br>Click here to review and sign Charter. |
| Kige 1473                                                                                                    | You are one of a group of signers who can sign this<br>document. Only one of you needs to sign. The group<br>includes.                                                                                                    |
|                                                                                                    | After you sign Charter, all parties will receive a final PDF copy by email.                                                                                                    |

Example of email sent to Key 3, COR Delegate, and Key 3 Delegate. Remember to save/print agreement

| 🙏 Adobe Sign                                              |                                                      | Adda                      |
|-----------------------------------------------------------|------------------------------------------------------|---------------------------|
|                                                           |                                                      |                           |
|                                                           |                                                      |                           |
| Tro                                                       | completed                                            |                           |
|                                                           |                                                      |                           |
|                                                           | Open agreement                                       |                           |
| Attached is the final agreem                              | nent between:                                        |                           |
| Boy Scouts of Americ                                      | ca                                                   |                           |
| You can also <u>open it online</u>                        | to review its activity history                       | 18                        |
|                                                           | Adobe Sign                                           |                           |
| To ensure that you continue receiving our e<br>safe list. | emails, please add <mark>adobesign@adobesig</mark> r | .com to your address book |
| D 2022 Adobe, All rights reserved.                        |                                                      |                           |

Example of recharter completed email after charter has been electronically signed sent to Key 3 COR Delegate, and Key 3 Delegate. Remember to save/print agreement